Up-to-date Questions and Answers from authentic resources to improve knowledge and pass the exam at very first attempt. ----- Guaranteed.

PASS

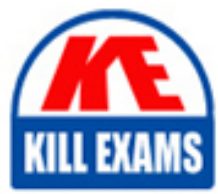

PL-400 Dumps PL-400 Braindumps PL-400 Real Questions PL-400 Practice Test PL-400 Actual Questions

# **Microsoft**

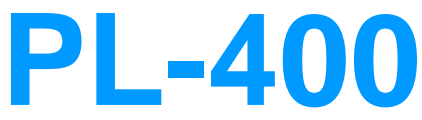

Microsoft Power Platform Developer

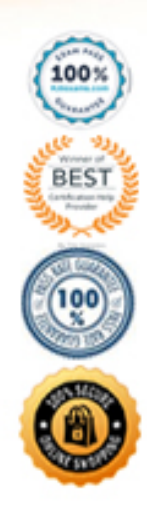

#### Question: 73

#### HOTSPOT

You are developing an app for a sales team to record contact details in their Common Data Service (CDS) database.

The app must handle loss of network and save the data to CDS when reconnected.

The main screen of the app has a form to collect contact data and a button.

The OnSelect property for the button has the following expression:

```
1. If (
 2. Connection.Connected,
3. Path(
4. Contacts,
5. Defaults(Contacts),
6. f7. 'First Name': DataCardValue_FirstName.Text, 'Last Name': DataCardValue_LastName.Text
8.}
9. );
10. Navigate(ConfirmationScreen,ScreenTransition.Fade)
11.,
12. ClearCollect(
13. LocalRecord,
14. {
15. 'First Name': DataCardValue_FirstName.Text, 'Last Name': DataCardValue_LastName.Text
16. \}17. );
18. SaveData(LocalRecord, "LocalRecord");
19. Navigate(PendingScreen, ScreenTransition.Fade)
20.)
```
For each of the following statements, select Yes if the statement is true. Otherwise, select No. NOTE: Each correct selection is worth one point.

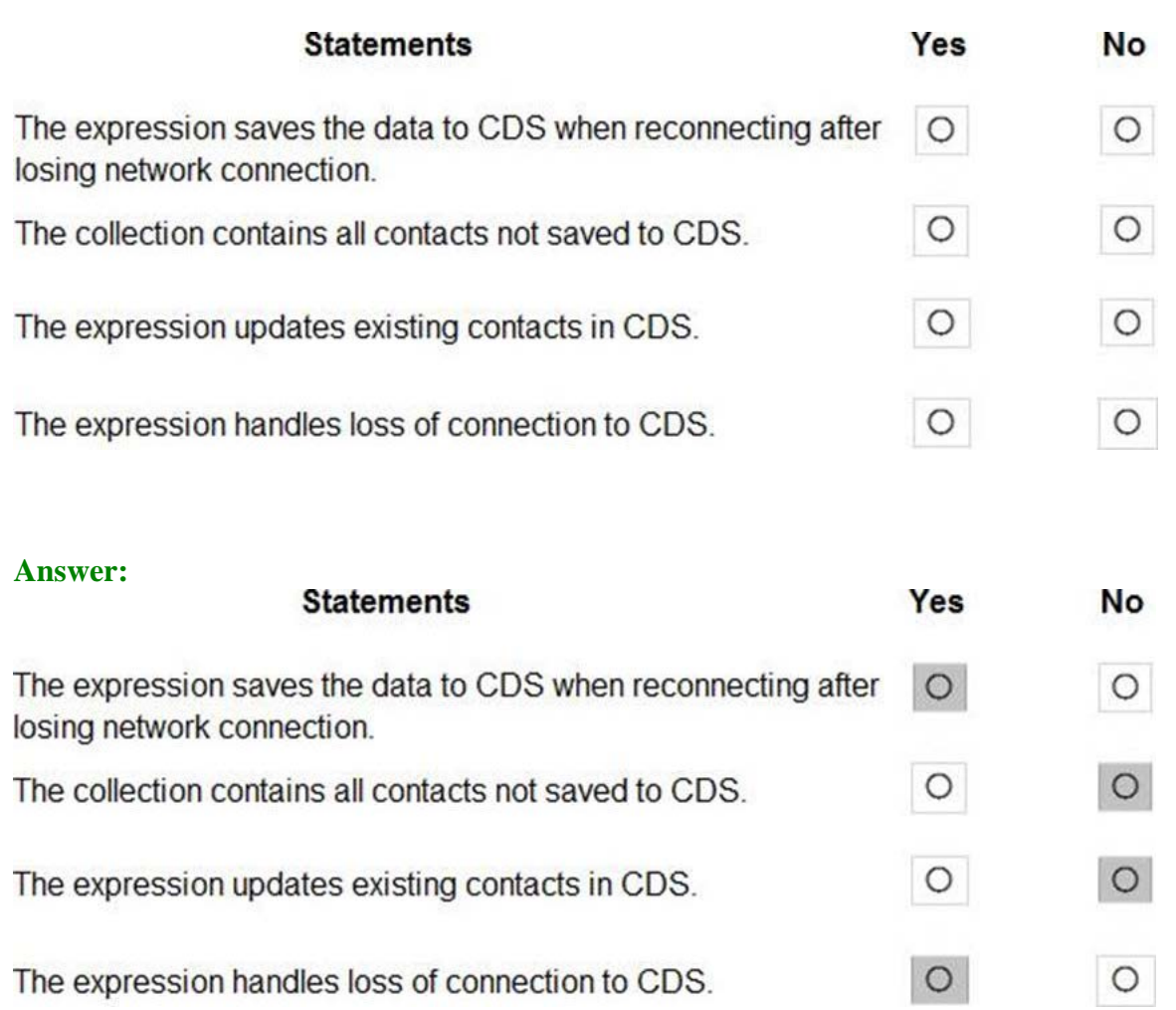

Explanation:

Box 1: Yes

LoadData and SaveData combine to form a simple mechanism to store small amounts of data on a local device. By using these functions, you can add simple offline capabilities to your app.

Box 2: No

Box 3: No

Box 4: Yes

#### Question: 74

You need to identify the execution mode that is being used for the ISV solution reported by User5.

Which type of execution mode is in use? A. asynchronous B. atomicity C. transfer D. synchronous

#### Explanation:

User5 receives the error message: 'Endpoint unavailable' during a test of the technician dispatch ISV solution.

When you choose to use a synchronous execution mode any failure will be reported back to the user of the application with an Endpoint unavailable error dialog informing the user that the webhook service endpoint may be configured incorrectly or is not available.

Reference: https://docs.microsoft.com/en-us/powerapps/developer/common-data-service/use-webhooks

#### Question: 75

You need to ensure that users can create the required charts.

Which two actions should you perform? Each correct answer presents part of the solution. NOTE: Each correct selection is worth one point.

- A. Create a quick view form to show the Accounts entity.
- B. Configure filter fields in the Annual revenue field.
- C. Add the Facility field to the account form.
- D. Delete the Annual revenue field from the account form.
- E. Create a view with annual revenue sorted lowest value to highest value.

#### **Answer:** B,C

Explanation:

Pharmacy orders must be displayed in four graphs as follows:

Annual revenue over \$100,000

Annual revenues under \$100,000

Research facilities

Hospitals

The graphs must be interactive, and users must be able to drill down on any dimension.

#### Question: 76

#### DRAG DROP

You need to assign security roles to groups of users.

Which security roles should you use? To answer, drag the appropriate security types to the correct roles. Each security type may be used once, more than once, or not at all. You may need to drag the split bar between panes or scroll to view content. NOTE: Each correct selection is worth one point.

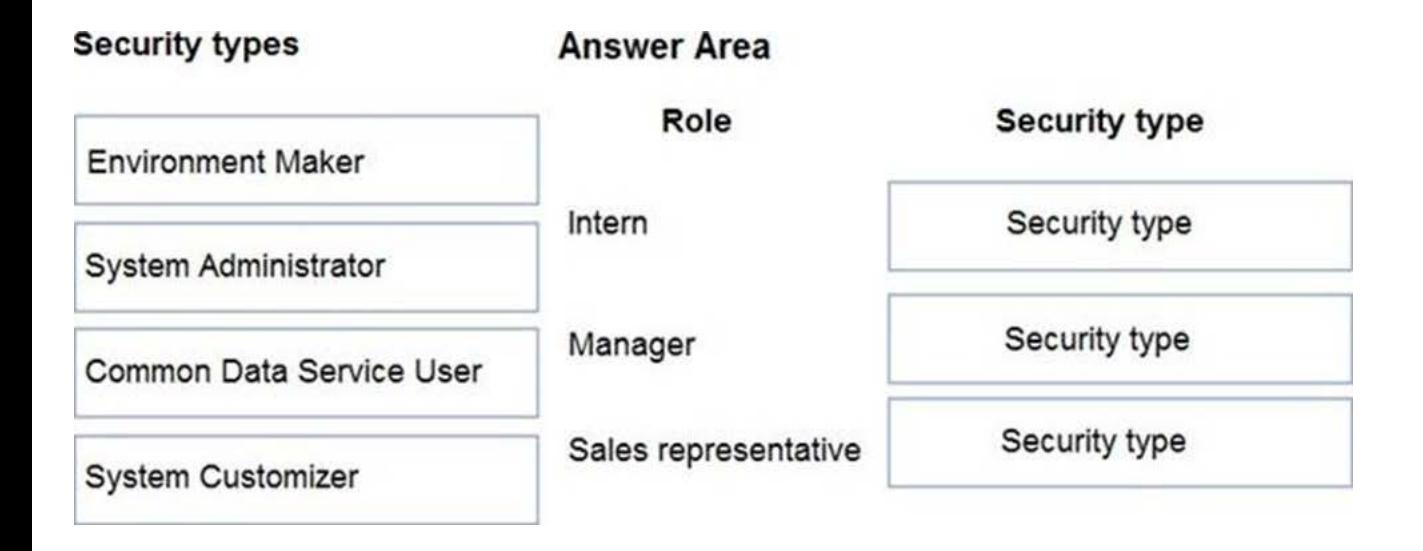

# **Answer:**

**Answer Area** 

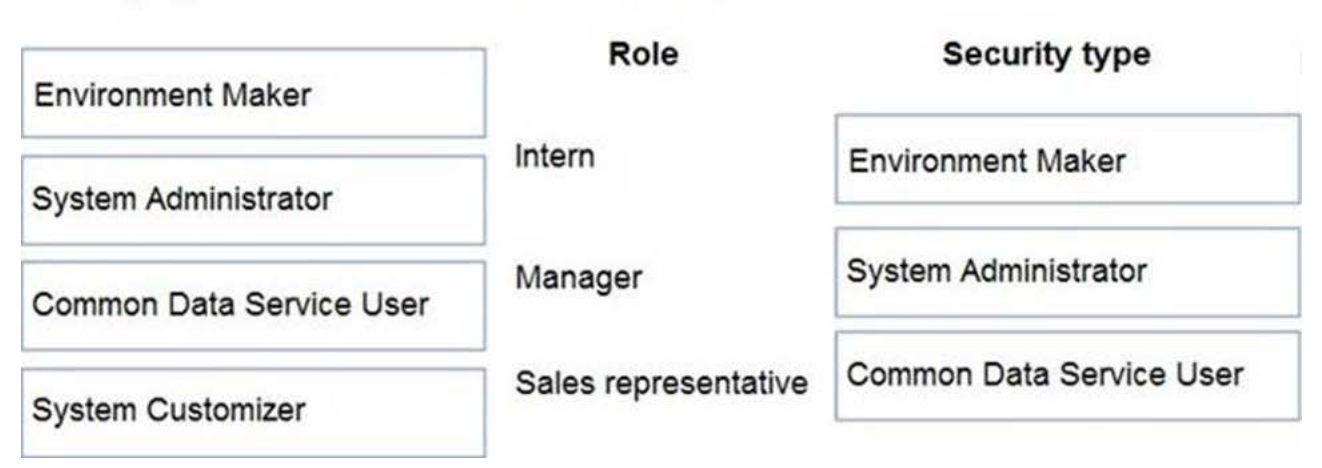

Explanation:

Graphical user interface, text, application

Description automatically generated

Scenario: The company identifies the following job roles:

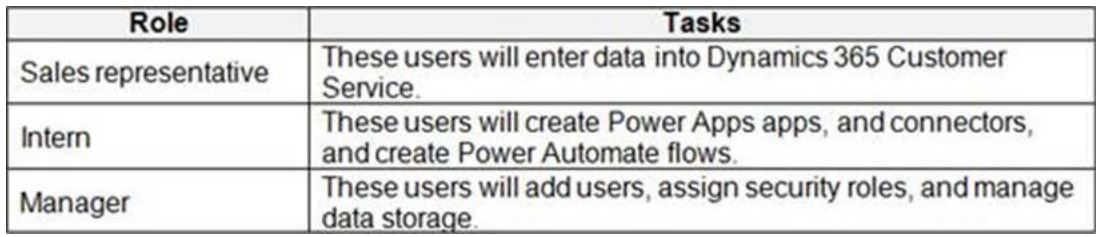

You must grant users the minimum permissions required to perform their job tasks.

Intern: Environment Maker

Environment Maker: Can create new resources associated with an environment, including apps, connections, custom APIs, gateways, and flows using Microsoft Power Automate. However, this role doesn't have any privileges to access data within an environment.

Manager: System Administrator:

System Administrator: Has full permission to customize or administer the environment, including creating, modifying, and assigning security roles. Can view all data in the environment.

Sales representative: Common Data Service User

Basic User/ Common Data Service User: Read (self), Create (self), Write (self), Delete (self)

Can run an app within the environment and perform common tasks for the records that they own.

#### Question: 77

You need to modify the Power Automate flow to resolve CustomerC's issue.

What should you do?

- A. Add a configure run that is set to is successful.
- B. Add a data operation that specifies the false conditions.
- C. Add a condition containing approval hierarchy.
- D. Add a timeout setting to the approval flow.

#### **Answer:** C

Explanation:

Scenario: CustomerC requested additional information from the parts department through the customer survey and has not received a response one week later.

Reference: https://docs.microsoft.com/en-us/power-automate/sequential-modern-approvals

#### Question: 78

#### HOTSPOT

You are training a group of makers to use Power Automate.

You have the following expressions:

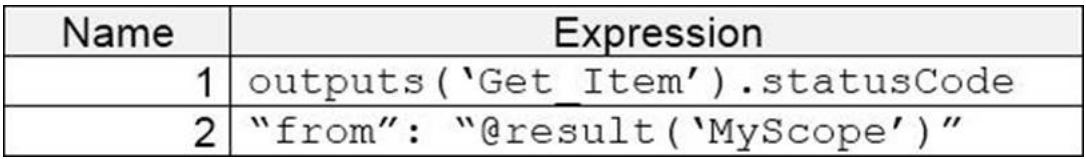

You need to identify what each expression is doing.

What does each expression do? To answer, select the appropriate options in the answer area. NOTE: Each correct selection is worth one point.

### **Expression**

## **Action**

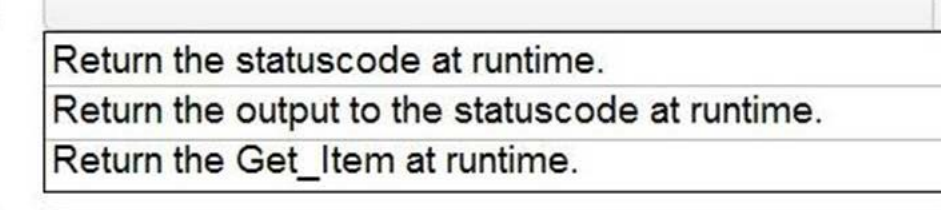

2

1

Return MyScope as all the action items. Return all the variables from all actions from MyScope. Return all the results from all actions from MyScope.

 $\overline{\mathbf{v}}$ 

 $\overline{\phantom{a}}$ 

# **Answer:**

## Action

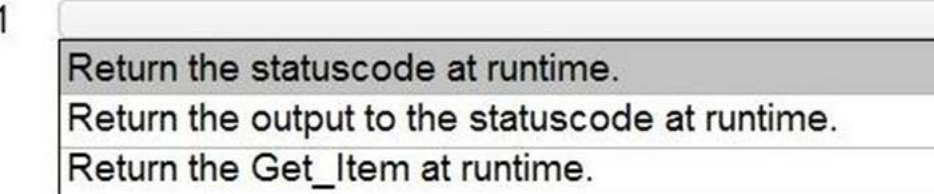

 $\overline{2}$ 

Return MyScope as all the action items. Return all the variables from all actions from MyScope. Return all the results from all actions from MyScope.

Explanation:

Text

Description automatically generated

Box 1: Return the statuscode at runtime.

You could try the following method to get the status code.

Configure Compose action under the specified action to get the status code. outputs('ActionName')['statusCode']

Box 2: Return all the results from all actions from MyScope

The @result() expression accepts the name of a Scope as a parameter and returns a JSON array of objects that represent the results of the execution of each action within the Scope.

## Question: 79

Note: This question is part of a series of questions that present the same scenario. Each question in the series contains a unique solution that might meet the stated goals. Some question sets might have more than once correct solution, while others might not have a correct solution.

After you answer a question in this section, you will NOT be able to return to it. As a result, these questions will not appear in the review screen.

You are designing a one-way integration from the Common Data Service to another system.

You must use an Azure Function to update the other system. The integration must send only newly created records to the other system. The solution must support scenarios where a component of the integration is unavailable for more than a few seconds to avoid data loss.

You need to design the integration solution.

Solution: Register a webhook in the Common Data Service that connects to the Azure Function. Register a step on the webhook which runs synchronously on the record's Create message and in the post-operation stage.

Does the solution meet the goal? A. Yes B. No

#### **Answer:** B

Explanation:

Instead use asynchronous communication.

#### Question: 80

You need to reduce response time for the information email on the website.

What should you create?

- A. A flow that create a notification in Microsoft Teams
- B. A power Apps app that displays the number of emails received in a dashboard
- C. A flow that creates a SharePoint item for each email response
- D. Logic app that moves all emails received to Azure Blob storage.

#### **Answer:** A

Explanation:

Scenario:

Customers report that the response time from the information email listed on the Adventure Works Cycles website is greater than five days.

Microsoft Teams is used for all collaboration.

#### Question: 81

Note: This question is part of a series of questions that present the same scenario. Each question in the series contains a unique solution that might meet the stated goals. Some question sets might have more than one correct solution,

while others might not have a correct solution.

After you answer a question in this section, you will NOT be able to return to it. As a result, these questions will not appear in the review screen.

An organization has an Azure SQL Database instance that must be synchronized daily with data from Dynamics 365 Sales. A large amount of data might need to be synchronized on some days.

You need to reduce the time required to synchronize data.

Solution:

Enable change tracking for entities that will be synchronized.

Use the Data Export Service to sync data between the database and Dynamics 365 Sales.

Does the solution meet the goal? A. Yes B. No

#### **Answer:** A

Explanation:

Large organizations that synchronize their data with external data sources can now enable entities for change tracking. You can export or retrieve a selected set of data, and then keep the external data warehouse in sync.

The Data Export Service is an add-on service made available on Microsoft AppSource that adds the ability to replicate data from Common Data Service database to an Azure SQL Database store in a customer-owned Azure subscription.

The Data Export Service intelligently synchronizes the entire data initially and thereafter synchronizes on a continuous basis as changes occur (delta changes) in the system.

You can use the Data Export Service with model-driven apps in Dynamics 365, such as Dynamics 365 Sales and Dynamics 365 Customer Service.

Reference: https://docs.microsoft.com/en-us/power-platform/admin/enable-change-tracking-control-datasynchronization

https://docs.microsoft.com/en-us/power-platform/admin/replicate-data-microsoft-azure-sql-database

#### Question: 82

#### HOTSPOT

You are developing a Power Platform solution. You plan to add three buttons to a form.

The buttons have the following requirements:

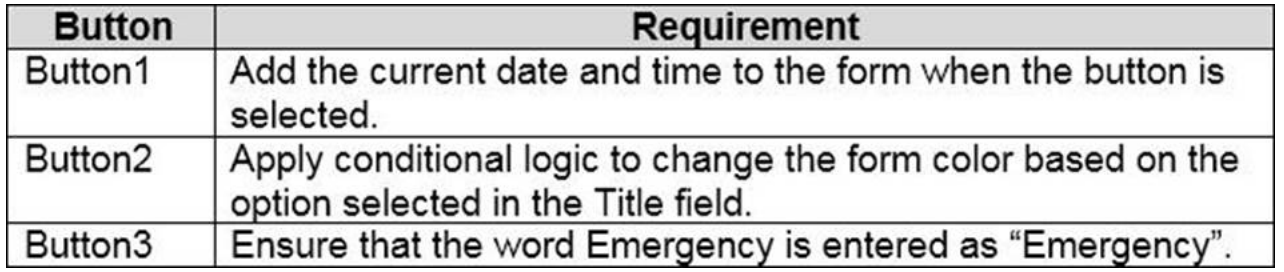

You need to complete each button's action.

Which commands should you use? To answer, select the appropriate options in the answer area. NOTE: Each correct selection is worth one point.

Command

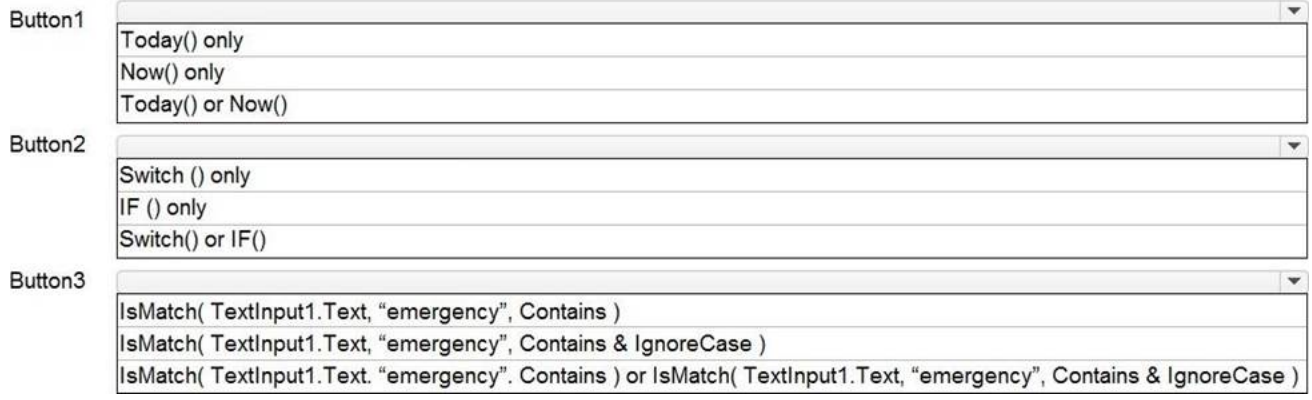

# **Answer:**

**Button** 

Command

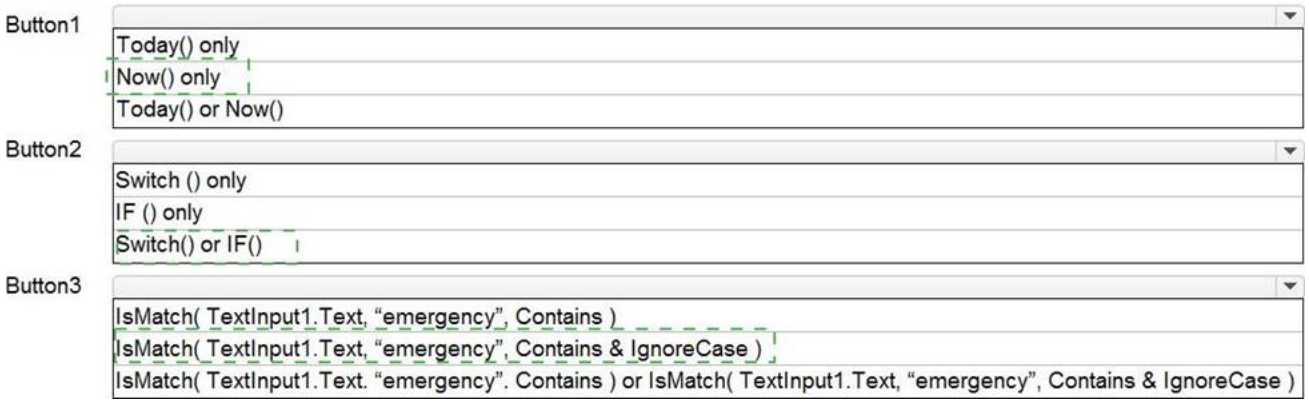

Explanation:

Box 1: Now() only.

The Now function returns the current date and time as a date/time value.

Box 2: Switch() or IF()

If and Switch functions in Power Apps determines whether any condition in a set is true (If) or the result of a formula matches any value in a set (Switch) and then returns a result or executes an action.

Box 3: isMatch( TextInput1.Text,"emergency",Contains & IgnoreCase )

Example: IsMatch( TextInput1.Text, "hello", Contains & IgnoreCase )

Tests whether the user's input contains the word "hello" (case insensitive).

#### Question: 83

#### DRAG DROP

An international organization has a series of client-server applications that manage red light cameras and traffic violations across a wide geographic region. The daily volume of traffic violations is very high and growing.

You plan to use Microsoft Power Platform apps to manage the following types of data:

Existing vehicle licensing data must be imported into Common Data Service and easily queried.

Red light camera images must be stored in a repository for later analysis.

Information about traffic violations must be stored and related to vehicle details.

You need to select data storage mechanisms for the new apps.

Which data storage mechanisms should you use? To answer, drag the appropriate data storage mechanisms to the correct data types. Each storage mechanism may be used once, more than once, or not at all. You may need to drag the split bar between panes or scroll to view content. NOTE: Each correct selection is worth one point.

#### Data storage mechanisms

#### Data storage mechanism

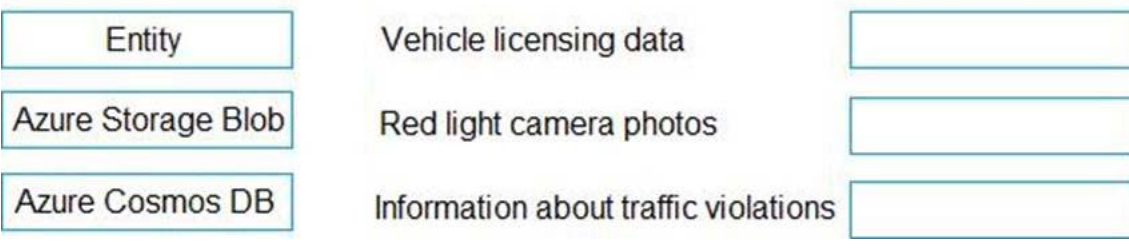

Data type

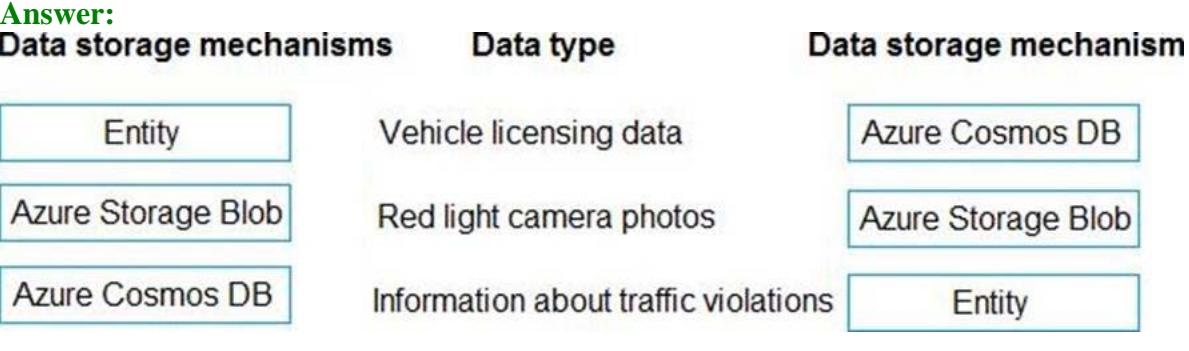

#### Question: 84

You need to configure the trigger for the priority field in the Account entity.

Which expression should you use?

A. DIFFINWEEKS(now,1) B. SUBTRACTDAYS(10, Now()) C. ADDWEEKS(1, CreatedOn) D. DIFFINDAYS(Createdon, now()) E. ADDDAYS(10, CreatedOn)

#### **Answer:** C

Explanation:

A trigger must be created that changes the Priority field to 1 in the Account record 10 days after an Account record is created.

Note:

Date.AddWeeks returns the date, datetime, or datetimezone result from adding numberOfWeeks weeks to the datetime value dateTime.

CreatedOn gets the value to store in the history table indicating when this entry was created.

Reference:

https://docs.microsoft.com/en-us/powerquery-m/date-addweeks

https://docs.microsoft.com/en-us/dotnet/api/system.data.entity.migrations.model.inserthistoryoperation.createdon? view=entity-framework-4.3.1

https://docs.microsoft.com/en-us/dotnet/api/system.data.entity.migrations.model.inserthistoryoperation.createdon? view=entity-framework-4.3.1

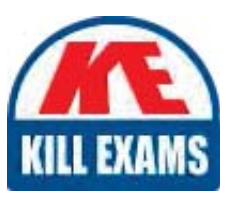

# **SAMPLE QUESTIONS**

# *These questions are for demo purpose only. Full version is up to date and contains actual questions and answers.*

Killexams.com is an online platform that offers a wide range of services related to certification exam preparation. The platform provides actual questions, exam dumps, and practice tests to *help individuals prepare for various certification exams with confidence. Here are some key <i>I* Features and services offered by Killexams.com:

Actual Exam Questions: Killexams.com provides actual exam questions that are experienced *In test centers. These questions are updated requiarly to ensure they are up-to-date and* relevant to the latest exam syllabus. By studying these actual questions, candidates can *<i>Iamiliarize themselves with the content and format of the real exam.* 

**Exam Dumps**: Killexams.com offers exam dumps in PDF format. These dumps contain a *comprehensive collection of questions and answers that cover the exam topics. By using these* dumps, candidates can enhance their knowledge and improve their chances of success in the *certification exam.* 

**Practice Tests**: Killexams.com provides practice tests through their desktop VCE exam *Simulator and online test engine. These practice tests simulate the real exam environment and help candidates assess their readiness for the actual exam. The practice tests cover a wide* range of questions and enable candidates to identify their strengths and weaknesses.

**Guaranteed Success**: Killexams.com offers a success guarantee with their exam dumps. They claim that by using their materials, candidates will pass their exams on the first attempt or they *<i>Will refund the purchase price. This quarantee provides assurance and confidence to individuals preparing for certification exams.* 

**Updated Content:** Killexams.com regularly updates its question bank and exam dumps to ensure that they are current and reflect the latest changes in the exam syllabus. This helps *candidates stay up-to-date with the exam content and increases their chances of success.* 

*<u>Technical Support</u>: Killexams.com provides free 24x7 technical support to assist candidates Lightiany* queries or issues they may encounter while using their services. Their certified experts are available to provide guidance and help candidates throughout their exam preparation *journey.* 

> For More exams visit https://killexams.com/vendors-exam-list *Kill your exam at First Attempt.... Guaranteed!*